## urexam

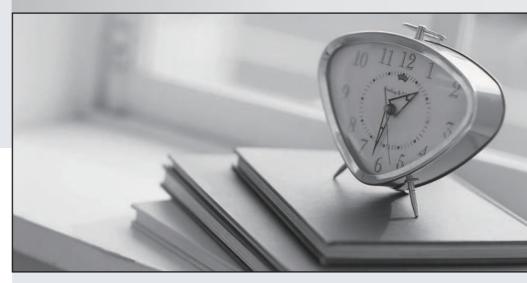

Higher Quality

Better Service!

We offer free update service for one year Http://www.ourexam.com Exam : C2010-539

Title : IBM Tivoli Storage Manager

V6.2 Administration

Version: Demo

- 1. Which privilege class is needed to issue administrator commands that only affect specific storage pools?
- A. Restricted Policy privilege
- B. Restricted Storage privilege
- C. Unrestricted Policy privilege
- D. Unrestricted Storage privilege

Answer: B

- 2. What is the function of the IBM Tivoli Storage Manager V6.2 (TSM) client scheduler.?
- A. It enables security for the scheduling service.
- B. It enables tasks to be performed automatically.
- C. It enables the client to control access to the TSM server.
- D. It enables backup scheduling on AIX or Linux clients only.

Answer: B

- 3. Which privilege class is required to create the Disaster Recovery Plan?
- A. System
- B. Security
- C. Operator
- D. Recovery

Answer: A

- 4. What are two requirements for a properly working Web client? (Choose two.)
- A. a supported Web server
- B. an administrator with at least node owner authority
- C. the client acceptor daemon service dsmcad is set up and running
- D. the passwordacces option in the client option file is set to prompt
- E. an IBM Tivoli Storage Manager V6.2 server with an extended edition license

Answer: B,C

- 5. How does an IBM Tivoli Storage Manager V6.2 administrator create a separate place for backing up a client's data that must have the most current versions of files for a single server?
- A. define a full backup pool
- B. define a file device class
- C. define an active data pool
- D. define a disk storage pool

Answer: C

- 6.After configuring the monitoring agent for monitoring, which application is used to display the IBM Tivoli Storage Manager V6.2 near real-time status?
- A. IBM Tivoli Integrated Portal
- B. IBM Tivoli Enterprise Portal
- C. IBM Tivoli Monitoring Center
- D. IBM Tivoli Productivity Center

## Answer: B

- 7. What are two optional recovery log types when implementing an IBM Tivoli Storage Manager V6.2 server? (Choose two.)
- A. Active log
- B. Active log mirror
- C. Archive Mirror log
- D. Active Fail-over log
- E. Archive Fail-over log

Answer: B,E

- 8. Which configuration file must be edited to enable journal backups in AIX?
- A. dsm.opt
- B. dsm.sys
- C. journal.ini
- D. tsmjbbd.ini

Answer: D

- 9. Which option must be set to perform IBM Tivoli Storage Manager V6.2 database backups to certain device classes?
- A. set dbbackup
- B. set dbrecovery
- C. set dbdevclass
- D. set drmdbbackupexpiredays

Answer: B

- 10.A network data management protocol (NDMP) network attached storage device must be backed to IBM Tivoli Storage Manager V6.2 (TSM). Which interfaces are supported to perform this function?
- A. TSM Client Scheduler, Backup-Archive command line client, administrative command line client
- B. TSM Backup-Archive Web client, NDMP command line client, administrative command line client
- C. TSM Backup-Archive Web client, Backup-Archive command line client, administrative command line client
- D. TSM NDMP graphical user interface, Backup-Archive command line client, administrative command line client

Answer: C

- 11. What ensures that VMware full and incremental backups do not backup subfile data relating to the virtual machine node being protected?
- A. exclude.subfile \*:\..\\*
- B. vmbacknodelete YES
- C. exclude.dir subfile=no
- D. include.subfile g:\tsm\vmbackup\...\\*

Answer: A

- 12. Which task menu is used when configuring IBM Tivoli Storage Manager V6.2 Backup-Archive client preferences in the Backup-Archive graphical user interface?
- A. Edit
- B. Utilities
- C. Actions
- D. Options

Answer: B

- 13. Which option allows users to specify how directory structures are handled when performing a restore to a new location?
- A. restoredir
- B. preservedir
- C. restorepath
- D. preservepath

Answer: D

- 14. What must be defined for data deduplication?
- A. active data pool
- B. ProtecTIER device
- C. client staging area
- D. storage pool for deduplication

Answer: D

- 15. Which command displays the Disaster Recovery Manager (DRM) Plan parameters?
- A. Show DRMPLAN
- B. Query DRMSTATUS
- C. Query Recoveryplan
- D. Query DRMRECOVERYPLAN

Answer: B

- 16. How is a management class MC associated with a file or file group in the client options file?
- A. update <file name> MC
- B. include <file name> MC
- C. associate <file name> MC
- D. set policy <file name> MC

Answer: B

- 17. What is supported and eligible for export from one IBM Tivoli Storage Manager V6.2 (TSM) server to another?
- A. network attached storage nodes
- B. data from a Centera device class
- C. data from a server with retention protection enabled
- D. file data from a TSM V6.2 server to TSM V6.1 server storage

Answer: C

18. What type of information does the Client Activity History Report provide in IBM Tivoli Storage Manager V6.2?

A. image backups

B. client nodes in session

C. client nodes participating

D. network data management protocol backups

Answer: C

19. How is an Oracle database backed up consistently with IBM Tivoli Storage Manager V6.2 (TSM) when Oracle Recovery Manager (RMAN) is not available?

A. shut down the database then select the TSM API

B. leave the database open and use the TSM Backup-Archive client

C. shut down the database then use the TSM Backup-Archive client

D. backup the database using Oracle tools and then use TSM Data Protector for Oracle

Answer: C

20. While attempting to configure a network attached storage (NAS) backup, an IBM Storage Manager V6.2 (TSM) administrator is unable to access the Web client graphical user interface to initiate a network data management protocol backup. What are two reasons? (Choose two.)

A. authentication=on is not set on the TSM server

B. insufficient access rights to traverse the NAS file system

C. tocdestination include.nas.fs is not set in dsm.opt

D. tocdestination include.nas.fs is not set in ndmp.opt

E. passwordaccess=generate is not set on the Backup-Archive client

Answer: A,B